## Printed by Zach Tatlock

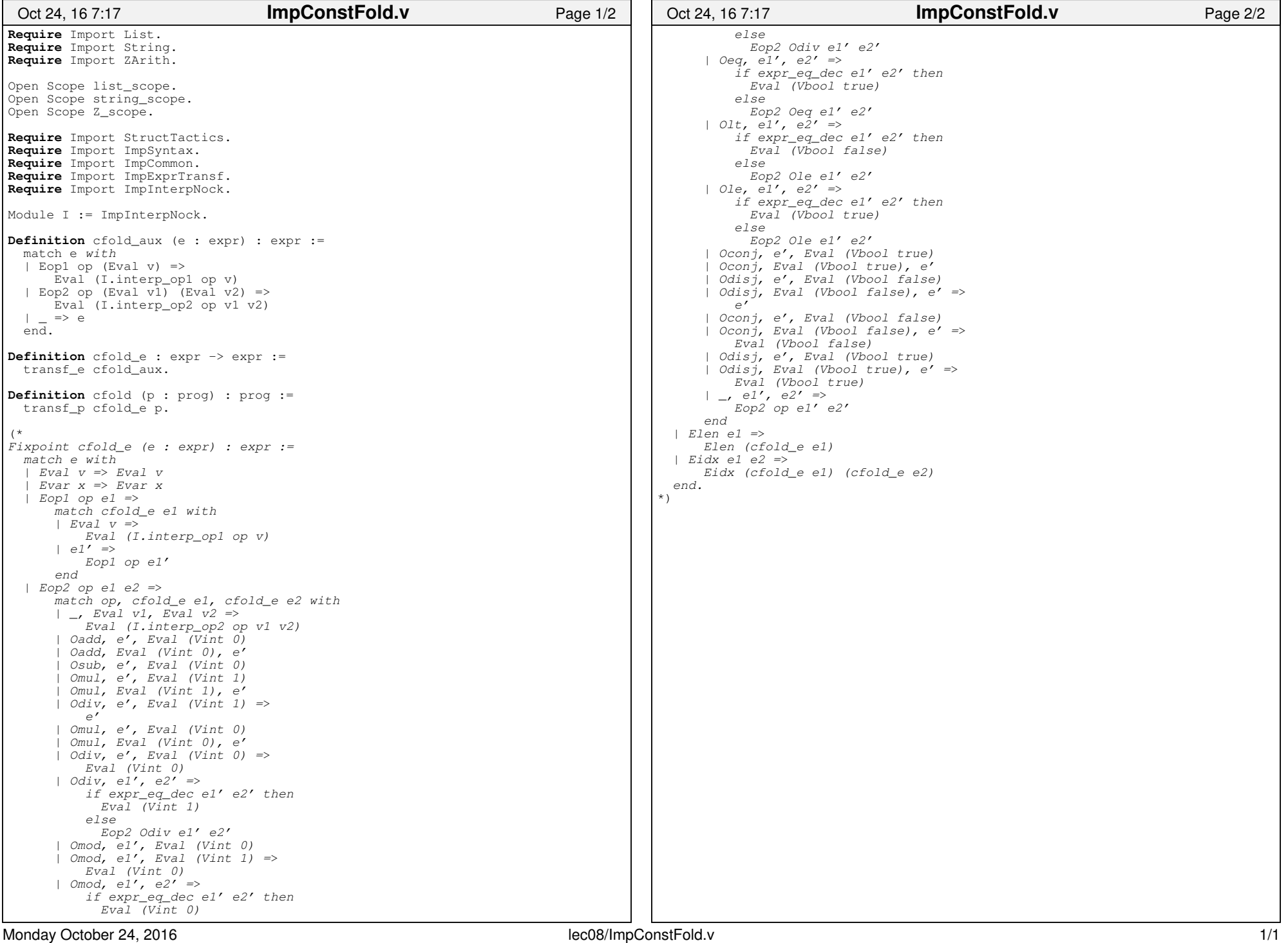

Monday October 24, 2016